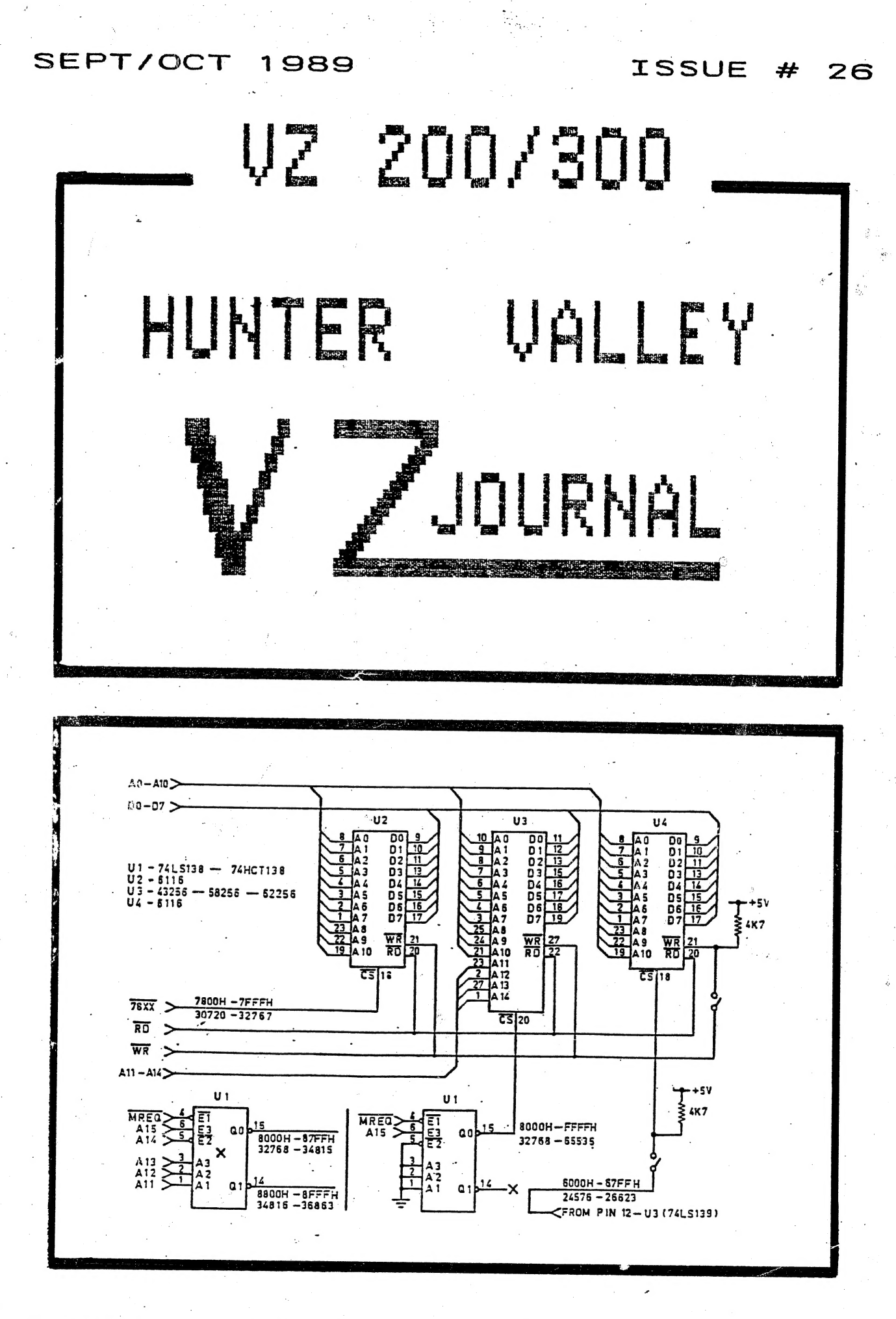

PRODUCED BI-MONTHLY BY H.V.VZ.U.G.

THIS PUBLICATION WAS PREPARED ON A STAR NX 1000 PRINTER USING DAVE MITCHELL'S PATCH 3.3 WITH E & F WORD PROCESSOR. HI & LO-RES SCREEN DUMPS AND LISTINGS WERE DONE USING LARRY TAYLOR'S PRINTER PATCH V1.4 AVAILABLE FROM VSOFTWAREZ WHILE PATCH3.3 IS AVAILABLE FROM HUNTER VALLEY VZ USERS' GROUP.

FRONT COVER - IT SHOULD TELL YOU THAT I'VE BEEN USING A SOLDERING IRON AGAIN AFTER A FORCED SPELL OF MANY MONTHS AND IT'S A PLEASURE I'VE MISSED.

OPEN DAY, D/DRIVE POWER SUPPLY HINTS AND OCTOBER SPEECH SYNTHESISER DEMONSTRATION AT CLUB.

SOME READERS, MYSELF INCLUDED HAD PROBLEMS USING ROUTINE SO I HOPE MY EXPLANATION MAKES IT IT EASIER FOR YOU TO USE. ED.

FOR SALE OR SWAP - DISK DRIVE & CONTROLLER . . . . . . . . . . . . . . PAGE 4

RELOCATING DOS COMUNICATION REGION BY JOE LEON AND DAVE MITCHELL . . . PAGE 5 YOU MAY WISH TO RESERVE SOME MEMORY FOR DATA, HI-RES SCREENS, ETC AND WOULD LIKE TO RELOCATE DOS C/R BELOW IT AND DON'T KNOW HOW THEN THIS ROUTINE IS FOR YOU AS IT IS'NT HARD EVEN FROM BASIC.

64K RAM PACK 2K HI-RES SCREEN MEMORY MAP . . . . . . . . . . . . . . PAGES 6-7 EVEN THOUGH THIS MEMORY MAP IS DESIGNED FOR 64K RAM PACK AND HI-RES SCREENS THE INFORMATION IS ALSO USEFUL FOR OTHER MEMORY CONFIGURATIONS.

DEPENDS ON HOW YOU LOOK AT THINGS. CLUE - IT COULD BE AN INSECT.

BOOLEAN LOGIC FUNCTIONS AND HI-RES GRAPHICS BY BOB KITCH . . . . . PAGES 8-10 THIS IS ONLY THE FIRST PART AND BY THE TIME THE SERIES ENDS SOME OF OUR READERS SHOULD HAVE A GOOD WORKING KNOWLEDGE OF BOOLEAN LOGIC AND SOME EXELLENT DEMONSTRATION PROGRAMS FOR FANCY HI-RES SCREEN SLIDE SHOW.

ALL I CAN SAY ABOUT BOB'S ARTICLES IS THAT I WISH I COULD WRITE HALF AS WELL.

34K AND AS A BONUS HAVE 2K AT 6000CH AS WELL.

DECIDED TO PRESENT IT IN TOTAL AS SOME OF OUR READERS MAY NOT HAVE ISSUE # 20.

FOR SALE - PATCH 3.3 - EXTENDED DOS V1.3 - MENU/FILE COPIER . . . . . PAGE 17 ONE OR MORE OF THE ABOVE DISK UTILITIES MIGHT BE JUST WHAT YOU WANT. I HAVE ALL THREE AND I WOULD'NT BE WITHOUT ONE OF THEM.

VZ USER GROUPS & PUBLICATIONS - WANTED TO BUY - CLUB & COMMITTEE . . PAGE 18

H.V.VZ JOURNAL SUPPLEMENT - IPL SEQUENCE DECODED BY ROBERT QUINN PAGES . 19-23 ROBERT HAS GONE TO A LOT OF TROUBLE DECODING VZ IPL (INITAL PROGRAM LOADER) SEQUENCE AND IT'S US THE READERS WHO WILL BENEFIT FROM HIS LABOURS. WITH INFORMATION FROM ABOVE SOME PERSONS MAY BE ABLE TO ADD FUNCTIONS LIKE I HAVE, SEE PAGE 19. ED.

NOTE - THIS SUPPLEMENT LIKE THE PREVIOUS ONE IS DESIGNED TO BE REMOVED FROM JOURNAL AND PLACED WITH PREVIOUS SUPPLEMENT AND IS NUMBERED ACCORDINGLY.

 $26/2$ 

## VZ JOURNAL SUPPLEMENT ---

FOR THIS AND THE NEXT COUPLE ISSUES AT LEAST THE SUPPLEMENT WILL CONTINUE. PART II OF IPL SEQUENCE DECODING IN NEXT ISSUE THEN IT'S AN EXPANDED COMMUNICATION REGION WITH DOS SYSTEM THIS ISSUE CONTAINS A WHOPPING 23 PAGES, LOTS MORE INCLUDED. THAN ANY OTHER VZ PUBLICATION.

44 WAY R. A. EDGE CONNECTORS

THERE'S MILLIONS OF COMMODORE 64'S AND TENS OF THOUSANDS OF VZ'S AROUND YET UP TO NOW 44 WAY R.A. (RIGHT ANGLE) EDGE CONNECTORS WERE VERY DIFFICULT TO OBTAIN. AT LONG LAST D. SMITH STOCKS 44 WAY R.A. EDGE CONNECTORS LIKE THE ONES IN YOUR MEMORY EXPANSION CARTRIDGE. I PAID \$2.95 AT NEWCASTLE TIGHES HILL STORE. PRICES AND AVAILABILITY COULD VARY FROM STORE TO STORE SO 30 WAY R.A. E/C'S ?, SORRY YOU STILL HAVE TO ORDER THEM CHECK. IN FROM D. SMITH'S

JESMOND N'HOOD CENTRE OPEN DAY

JESMOND NEIGHBOURHOOD CENTRE WILL HAVE AN OPEN DAY ON 28-10-89 (SATURDAY) APPROXIMATELY 10AM TO 3.30PM. THE IDEA IS FOR USERS OF ABOVE HALL TO PUT ON A SHOW OR DEMONSTRATION.

BESIDES H.V.VZ.U.G., KARATE CLUB, AEROBICS GROUP THERE WILL BE OTHER GROUPS AS WELL DOING THEIR BEST TO ENTERTAIN VISITORS AND ATTRACT NEW MEMBERS. YOUR SUPPORT IS NEEDED. BRING YOUR FAMILY, FRIENDS, ETC. IF THEY'RE NOT INERESTED THEY COULD DO SOME CHRISTMAS SHOPPING AT STOCKLAND MALL JESMOND.

NOTE - IF YOU CAN HELP MAN OUR STAND OR OTHERWISE THEN LET JOE LEON KNOW. THE OPEN DAY WILL BE FUND RAISER FOR THE CENTRE.

DISK DRIVE POWER SUPPLY HINTS --

NOT MANY PERSONS REALISE IT BUT TWO DRIVES CAN BE POWERED FROM THE ONE POWER SUPPLY. THE SECOND DRIVE GETS ITS POWER SUPPLY FROM BACK OF DISK CONTROLLER VIA THE RIBBON CABLE. I'VE BEEN USING THE ONE POWER SUPPLY WITH TWO DRIVES FOR OVER A YEAR NOW WITH NO PROBLEMS.

IT SEEMS VZ DISK DRIVE POWER SUPPLIES ARE EXTREMELY HARD TO GET. IF ENOUGH INTEREST IS SHOWN BY READERS I WOULD PREPARE A PROJECT FOR THE JOURNAL. THE POWER SUPPLY NEEDS +12 VDC AND +5 VDC AND ISN'NT A DIFFICULT PROJECT FOR ANYONE TO CONSTRUCT. PLEASE LET ME KNOW YOUR INTEREST.

SPEECH SYNTHESISER - OCT. MEETING

MY I THANKS TO NEVILLE HUGHES FOR LOANING HIS UNIT TO H.V.VZ.U.G. FOR OUR PLANNED DEMONSTRATION AND AS IT WORKS OUT IT WILL ALSO BE HANDY FOR OPEN DAY AT THE CENTRE. I WOUL'NT BE SURPRISED IF OUR NEXT PRESIDENT WAS A VZ RUNNING THE SHOW VIA ITS SPEECH SYNTHESISER AND IT WOULD'NT BE SUCH A BAD IDEA AS ONLY A VZ WOULD KNOW EVEYTHING ABOUT A VZ. I HATE KNOW ALLS !!!

 $26 - 3$ 

Ÿ.

## USING ROBERT QUINN'S PUT/GET\*6. . 26/4

ІТ SEEMS SOME OF OUR READERS, MYSELF INCLUDED HAD PROBLEMS INCORPORATING OR ADAPTING ROBERT'S PUT/GET\*6 ROUTINE FOR USE WITH THEIR OWN PROGRAMS WHICH APPEARED IN ISSUE # 24, PAGES 11-12 so I SPENT SOME TIME LEARNING HOW TO USE IT. THE RESULTING PROGRAM WILL APPEAR IN A FUTURE ISSUE.

YOU DON'T HAVE TO UNDERSTAND HOW THE M/C ROUTINE WORKS TO MAKE USE OF IT. ALL WE HAVE TO LEARN IS HOW TO USE PUT & GET AND EASIEST WAY IS TO EXPLAIN PARTS OF M/C ROUTINE WHICH FOLLOWS :-

POKE 31348, 33<br>POKE 31349, O - LO-BYTE - SOURCE ADDRES<br>POKE 31350,112 - HI-BYTE - 7000H - 28672<br>POKE 31351, 17 - $POKE$  31349,  $O - LO-BYTE - SOLRCE$  ADDRESS (MOVE FROM) POKE 31352, 0 - LO-BYTE - DESTINATION ADDRESS (MOVE TO)<br>POKE 31353,192 - HI-BYTE - COOOH - 49152<br>POKE 31355, 0 - LO-BYTE - NUMBER OF BYTES TO MOVE<br>POKE 31356, 8 - HI-BYTE - 800H - 2048<br>POKE 31356, 8 - HI-BYTE - 800H - 2048

POKE 30862,116 - LO-BYTE - START ОҒ М/С PUT/GET\*6 ROUTINE POKE 50865,122 - HI-BYTE - 7A74H - 31348

THERE IS NOTHING MYSTERIOUS WITH ABOVE ROUTINE, IT'S JUST А SIMPLE MEMORY BLOCK MOVE ROUTINE AND KNOWING WHERE TO POKE SOURCE, DESTINATION AND # OF BYTES TO MOVE MAKES IT EASY TO USE. IF WE LOOK AT ABOVE WE'LL LEARN THAT IT'S SET TO MOVE 7000H (VIDEO RAM) то СОООН (49152) HI-MEMORY AND IT'S JUST AS EASY ТО TO BRING IT BACK FROM СОООН TO VIDEO RAM. IE :-

POKE31350,112:POKE31353,192 - MOVE VIDEO RAM TO СОООН POKE30862,116:POKE30863,122:POKEUSR (3) ,0

POKE31350,192:POKE31353,112 - MOVE COOOH TO VIDEO RAM POKE30862,116:POKE30863,122:POKEUSR (3) ,0

AS THE NUMBER OF BYTES BEING MOVED REMAINS CONSTANT THERE IS NO NEED TO POKE CHANGE IT. PLEASE ALSO NOTE THAT ONLY SQURCE AND DESTINATION HI-BYTES ARE BEING USED BECAUSE IN BOTH INSTANCES THE LO-BYTES ARE 'O' AND REMAIN CONSTANT AS DO FOR STORES 1-8. SEE 64k RAM MEMORY MAP FOR EXAMPLE IN WHAT I MEAN,

THE PROGRAM MENTIONED EARLIER WILL INCORPORATE ROBERT QUINN'S PUTGET\*8 MODIFIED FOR USE WITH 64K RAM PACK WHICH WILL ALLOW STORING OF 24 X 2K HI-RES AS PER 64K HI-RES SCREEN MEMORY MAP.<br>FOR SALE OR SWAP :-

ONE OFF VZ DISK DRIVE AND DISK CONTROLLER FOR SALE OR SWAP FOR A PRINTER TO GO WITH VZ 300 ALSO SOME PRINTING PAPER. FOR MORE INFORMATION CONTACT :-

RAY THOMPSON<br>SITE 220<br>MULLOWAY ROAD<br>CHAIN VALLEY BAY<br>NSW 2259

AND DAVE MITCHELL

10 GOSUB 65000 20 CLS:COLOR, 0: PRINT@35, "NEW TOP OF MEMORY =": 30 PRINT PEEK (30897) +256\*PEEK (30898) 40 END  $90:$ 65000 POKE31148, 201: IFPEEK (30897) + 256\*PEEK (30898) = 48840 'RETURN 65010 POKE 31148,195:POKE 31149,245:POKE 31150,54:COLOR,1<br>65020 CLS:PRINT@484,"OPEN DOOR & PRESS RETURN"; 65030 IF INKEYS<>CHR\$(13) THEN 65030 65040 CLS:POKE30897,255:POKE30898,191 65050 POKE30862.4:POKE30863.64:POKEUSR(3).0:RETURN

LOWERING TOM (TOP OF MEMORY) IS EASY ENOUGH TO ACHIEVE, BUT MANY BASIC PROGRAMMERS KNOW HOW TO RELOCATE DOS C/R **NOT** (COMMUNICATION REGION) BELOW IT WHICH IS ALSO FAIRLY EASY. BASICALLY TOM IS LOWERED FIRST AND THEN DOS IS INITIALISED BY A CALL TO 4004H (16388) BY A USR FUNCTION.

AFTER DOS IS REINITIALISED THE PROGRAM BREAKS TO BASIC WITH DOS AND READY MESSAGES BEING PRINTED OUT AS ON POWER UP. IT WOULD BE LOT NICER IF PROGRAM COULD CONTINUE AND THE ROUTINE THE ROUTINE IS COMPLETELY RELOCATEABLE ABOVE DOES JUST THAT. AND CONSISTS OF LINES 65000-65050 AND MUST BE CALLED FIRST BEFORE **ANY** OTHER OR ANY VARIABLES HAVE BEEN DECLARED AND IS VARIABLE FREE AND CAN BE USED AS PART OF ANY BASIC PROGRAM.

PROGRAM DISASSEMBLY :-

LINE 65000 - POKE 31148, 201 DISABLES AUTORUN FUNCTION. WHEN PROGRAM IS RUN FOR FIRST TIME TOM CHECK IN LINE 65000 WILL NOT EQUAL 48840 SO IT WILL PROCEED TO NEXT LINE.

LINE 65010 - THIS LINE PLAYS A CRUCIAL PART BY SETTING UP AN AUTO RUN FUNCTION AND WAS SUPPLIED BY DAVE MITCHELL.

LINE 65020 - THIS LINE SIMPLY GIVES THE USER OPPORTUNITY TO OPEN DRIVE DOOR THUS AVOIDING POSSIBLE CORRUPTION OF DISK.

LINE 65030 - AWAITS USER TO PRESS RETURN. IF BREAK IS USED THEN PROGRAM WILL RERUN AND IS CAUSED BY LINE 65010.

LINE 65040 - TOM IS LOWERED TO 49151 BY THIS LINE.

65050 - THIS LINE INITIALISES THE DOS AND RELOCTES IT BELOW LINE 49151 WHICH WAS THE TOM SET BY PREVIUS LINE.

NOTE - ONCE DOS IS RESET PROGRAM AUTORUNS AND GOSUBS TO LINE 65000 FOR THE SECOND TIME. BECAUSE TOM CHECK NOW EQUALS 48840 PROGRAM NOW RETURNS TO LINE 20 AND CONTINUES WITH PROGRAM. IT MATTER HOW MANY TIMES YOU BREAK AND RUN AGAIN, PROGRAM DOES'NT WILL CONTINUE AS NORMAL UNLESS YOU ALTER TOM OR RESET THE VZ.

LINE 20 & 30 - PRINTS NEW TOM WHICH NOW IS 48840.

TO WORK OUT THE TOM CHECK NUMBER IN LINE 65000 IS SIMPLE. FOR EXAMPLE, YOU WANT TO SET NEW TOM TO 47103. JUST SUBTRACT 311 BYTES AND YOU'LL GET YOUR TOM CHECK NUMBER WHICH WILL BE 46792.

64K RAM PACK & HI-RES SCREENS l.  $\overline{a}$ 

26/6

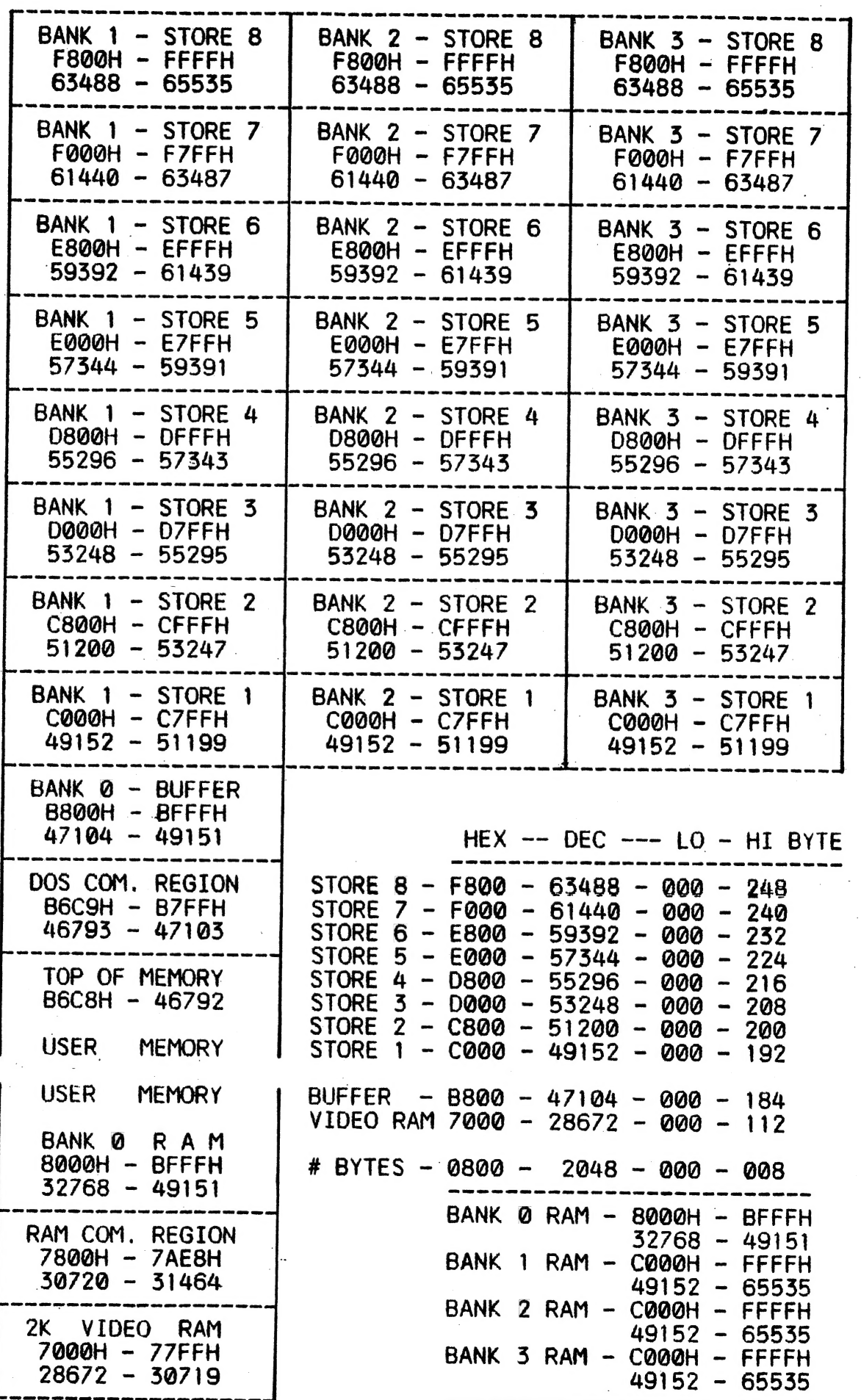

### 64K R/PACK & HI-RES SCREENS CONT. 26/7

TALKING ABOUT BANK SWITCHING, VIDEO STORES 1, 2, 3, ETC. CAN CONFUSING SO I'VE PREPARED A 64K RAM PACK MEMORY MAP SO IT **DC** WOULD BE EASTER FOR READERS TO UNDERSTAND.

ONE OF THE MORE OBVIOUS USES OF 64K OR 128K S/WAYS RAM IS TO STORE 2K HI-RES OR 6K SUPER HI-RES SCREENS. USING 64K R/PACK AS EXAMPLE, 24 X 2K OR 8 X 6K HI-RES SCREENS CAN BE STORED IN MEMORY FOR USE IN SLIDE SHOW FOR ADVERTISING, ETC.

ONLY BANKS 1 TO 3 CAN BE SWITCHED WITH BANK '0' BEING FIXED. OCCUPIES MEMORY LOCATIONS 8000H-BFFFH (32768-49151). BANKS 1 **IT** SHARE THE SAME MEMORY LOCATION - C000H-FFFFH TO.  $3$  ALL (49152-65535), BUT ONLY ONE AT A TIME. BOTH SOFTWARE AND HARDWARE IS USED IN SWITCHING BANKS.

I/O PORT 112-127 IS RESERVED FOR BANK SWITCHING AND ANY NUMBER IN ABOVE RANGE CAN BE USED TO SWITCH BANKS, IE :-

OUT 112,2 OR OUT 113,2 OR . . . OUT 126,2 OR OUT 127.2

AS THEY SHOULD BE AWARE OF THE FOLLOWING. ON POWER UP OR RESET BANK '1' IS THE DEFAILLY BANK AND TOM TO THE TOUR SERIES BOTH TAPE AND D/DRIVE USERS CANNOT SWITCH BANKS WILLY-NILLY IS THE DEFAULT BANK AND TOM TOGETHER WITH ALL MEMORY LOCATIONS FOR HOUSEKEEPING IS SET AND IN CASE OF D/DRIVE USERS DOS C/R (COMMUNICATION REGION) IS SET AT TOP OF BANK '1'.

IF WE USED THE OUT COMMAND TO SWITCH BANKS THEN A SYSTEM CRASH WOULD OCCUR BECAUSE WE WOULD BE DESTROYING THE LINKS-BETWEEN DOS AND RAM C/R. THIS SITUATION CAN BE AVOIDED BY LOWERING TOM BELOW BANK '1' AND IN CASE OF DOS RELOCATING ITS C/R BELOW IT. SEE ARTICLE ON PAGE 5 ON HOW TO ACCOMPLISH IT.

THE MEMORY MAP, R. QUINN'S P/GET AND RELOCATING DOS C/R SHOULD GIVE READERS AN INSIGHT ON HOW TO USE THE IDEAS IN THEIR OWN PROGRAMS. HAVE FUN !!!

GRAPHIC PUZZLE - CAN YOU SOLVE IT ? ? ?

# BOOLEAN LOGIC FUNCTIONS AND 26/8<br>HI-RES GRAPHICS BY BOB KITCH

LOGIC OPERATIONS, IN EITHER ASSEMBLER OR BASIC, ARE POORLY UNDERSTOOD BY PROGRAMMERS. THEY ARE HOWEVER MORE FUNDAMENTAL THAN ARITHMETIC OPERATORS  $(+-$  \* /  $\hat{ }$ ) AND RELATIONAL OPERATORS (< > = <>),

THE ONLY DIFFERENCE BETWEEN LOGIC OPERATORS IN BASIC АМО ASSEMBER IS THE LENGTH OF THE BIT STREAMS (BYTES OR WORDS) UPON WHICH EACH OPERATES, IN ASSEMBLER, ALL LOGIC FUNCTIONS INVOLVE 8-BIT OPERANDS (SINGLE BYTE), ONE OF WHICH MUST BE STORED IN THE A-REGISTER, THE RESULT IS ALWAYS STORED BACK IN THE A-REGISTER, ALL BASIC LOGIC FUNCTIONS OPERATE ON 16-ВІТ INTEGER VALUES.

THE Z80 INSTRUCTION SET SUPPORTS FOUR LOGIC OPERATORS - AND, OR, XOR AND CPL. IN BASIC THREE LOGIC OPERATORS ARE AVAILABLE - AND, OR AND NOT, (COMPLEMENT AND NOT ARE THE SAME OPERATION).

LOGIC OPERATORS ONLY MAKE "SENSE" WHEN THE OPERANDS ARE CONVERTED TO BINARY NOTATION. THIS IS THE SINGLE LARGEST PROBLEM THAT PROGRAMMERS HAVE IN GETTING TO GRIPS WITH LOGIC OPERATORS. FURTHERMORE, LOGIC OPERATORS WORK ON A SINGLE BIT AT A . TIME. UNLIKE ARITHMETIC FUNCTIONS, IN WHICH CARRYING OR BORROWING EFFECT ADJACENT BITS, LOGIC FUNCTIONS ARE "BLIND" TO BITS IN COLUMNS NEXT TO THE BIT BEING TESTED AND CHANCED. WITH THE EXCEPTION OF МОТ (АМО CPL) EACH LOGIC FUNCTION REQUIRES TWO OPERAND BITS TO PRODUCE A SINGLE BIT RESULT. THE ORDER OF OPERANDS DOES NOT EFFECT THE RESULT EITHER. (COMPARE THIS TO ARITHMETIC OR RELATIONAL OPERATORS).

А TRUTH TABLE FOR THE FOUR LOGIC FUNCTIONS IS AS FOLLOWS -

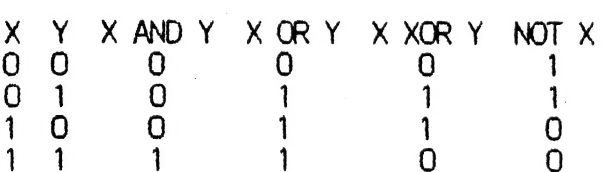

TO CONVERT DECIMAL TO BINARY NOTATION SEE MY ARTICLE IN AEM DEC. 1986 PG. 92.<br>MY PROGRAM IN HVVZUG NEWSLETTER 1(12) MAY/JUN 1987 PG. 7-9 IS A USEFUL TRAINER<br>AND INTRODUCTION TO LOGIC OPERATORS. I COMMEND BOTH ARTICLES TO Y

TO STRESS THE IMPORTANCE OF CONVERTING NUMBERS TO BINARY WHEN TRYING TO COMPREHEND LOGIC OPERATORS, CONSIDER THE FOLLOWING -

9 AND 12 = ?? (DOESN'T MEAN MUCH??)

BUT...

000010018 9 000011008 AND 12 kusis CRR k. сымы A TE эчне кого эзше. налше хали» A

000010008 8 IS A LITTLE CLEARER!

LOGIC IN ASSEMBLY LANGUAGE

THIS MAY BE THOUGHT OF AS "WORKING WITH BITS". THE Z80 ALLOWS US TO TURN BITS ON (SET OR 1) AND OFF (RESET OR 0), OR TEST (BIT) FOR THE TWO CONDITIONS. BITS CAN BE SHIFTED OR "SLID", OR ROTATED AROUND IN A LOOP. LASTLY THE

AND IS MOST OFTEN USED AS A BIT MASK, DELETING (RESETTING) UNWANTED BITS AND PRESERVING THOSE IN A SPECIFIED PART OF A BYTE, THE GOLDEN RULE FOR THIS OPERATION

"WHEREVER А ZERO OCCURS ІМ THE MASK, THE CORRESPONDING ВІТ WILL ALSO ВЕ ZERO. WHEREVER A ONE OCCURS IM THE MASK, THE CORRESPONDING BIT WILL REMAIN UNCHANGED."

## BOOLEAN LOGIC FUNCTIONS CONT.

SUPPOSE THAT WE ARE CONCERNED WITH THE LAST FOUR BITS (BITS 0 TO 3) OF A BYTE (I.E. MASK OFF THE MOST SIGNIFICANT FOUR BITS). IT IS ONLY NECESSARY TO AND THE BYTE WITH OFH (00001111B) TO ERASE ANY BITS IN THE FIRST FOUR POSITIONS (BITS 4 TO 7). IN ASSEMBLY LANGUAGE THIS OPERATION LOOKS LIKE THIS -

ID A.BYTE

AND OFH

THE ONLY OTHER ALTERNATIVE. IS TO PERFORM FOUR SEPARATE RES OPERATIONS. TO ELIMINATE THE FIRST FOUR BITS - NOT VERY EFFICIENT.

OR. ON THE OTHER HAND, IS MOST OFTEN USED TO TO SET A GROUP OF BITS AT ONCE. THE GOLDEN RULE FOR THIS OPERATION IS -

"WHEREVER A ONE APPEARS IN THE OPERANDS, A ONE WILL APPEAR IN THE RESULT."

IF IT IS REQUIRED TO ENSURE THAT BITS 0 TO 3 ARE SET THEN YOU COULD OR OFH **TNSTEAD OF PERFORMING FOUR SET OPERATIONS -**

LD A, BYTE

OR OFH

ANOTHER COMMON USE OF THE OR OPERATOR IS TO CHECK IF A 16-BIT REGISTER PAIR IS  $ZERO -$ 

 $LD A.B$ 

 $ORC$ 

THE A-REGISTER WILL ONLY HOLD ZERO (AND THE ZERO FLAG SET) IF REGISTERS B AND C ARE BOTH ZERO. (CHECK IT TO CONVINCE YOURSELF!).

THE AND AND OR OPERATORS CAN BE USED TOGETHER TO FORCE A VALUE INTO AN APPROPRIATE RANGE. FOR EXAMPLE, GRAPHIC ROUTINES OFTEN NEED TO ENSURE THAT THE CURRENT VALUE IN THE HL-REGISTER IS A LEGITIMATE SCREEN ADDRESS. SINCE THE SCREEN IS MEMORY MAPPED FROM 7000H TO 77FFH, IF THE VALUE IN THE H-REGISTER IS BETWEEN 70H AND 77H, THEN THE HL-REGISTER MUST BE POINTING TO THE SCREEN. TO FORCE THE H-REGISTER INTO THAT RANGE, WHILE MAINTAINING ITS CURRENT VALUE IF IT IS ALREADY IN THE CURRENT RANGE, THE FOLLOWING COULD BE USED -

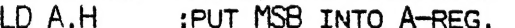

**AND 77H** : ELIMINATE BITS 3 AND 7.

- OR 70H **SET BITS 4, 5 AND 6.**
- LD H.A : H-REG IS IN CORRECT RANGE FOR VRAM.

XOR IS MOST OFTEN USED IN ASSEMBLY LANGUAGE TO CLEAR THE A-REGISTER, SINCE ANY VALUE XORED WITH ITSELF IS ZERO. (CHECK IT!) WHENEVER XOR A IS SEEN IN A LISTING, THE PROGRAM IS CLEARING THE A-REGISTER TO ZERO, THE ZERO FLAG IS SET AND THE CARRY FLAG IS RESET. THAT'S A LOT OF WORK FOR A SINGLE FAST INSTRUCTION TO PERFORM. SLB A OR LD A, O ALL CLEAR THE A-REGISTER. LD A, O TAKES MORE TIME AND MEMORY BUT DOES NOT AFFECT THE STATUS FLAGS.

THE XOR OPERATION IS QUITE A FUSSY INSTRUCTION HOWEVER, AND HAS OTHER USES, IT CAN MERGE BYTES TOGETHER BUT WILL EXCLUDE PAIRS OF BITS. IT CAN BE USED TO ELIMINATE SIMILARITIES. IT IS OFTEN USED AS A "TOGGLE SWITCH" SUCH AS WHEN A ROUTINE IS ONLY TO BE EXECUTED EVERY SECOND TIME IT WAS CALLED. (USEFUL FOR FLASHING DISPLAYS).

A COMMON USE FOR THE TOGGLING ACTION IS TO SWITCH THE OUTPUT LATCH ON THE VZ TO ACTUATE THE SPEAKER. THE WRITE-ONLY LATCH IS MAPPED INTO 6800H - 6FFFH. BITS 5 AND 0 ARE THE DRIVERS FOR THE SPEAKER AND MUST BE OF COMPLIMENTARY VALUE TO PUSH-PULL THE SPEAKER. OTHER BITS IN THE LATCH CONTROL OTHER FUNCTIONS AND SHOULD NOT BE CHANGED WHEN THE SPEAKER IS DRIVEN. THE MASK THAT ACHIEVES THIS ACTION IS 00100001B OR 21H. IF THE LATCH CONTAINS A VALUE OF 00110100B (34H) THEN TOGGLING (XORING) IT WITH 21H (THE MASK VALUE) WILL RESULT IN THE LATCH CHANGING BETWEEN 34H (00110100B) AND 15H (00010101B). THIS RESULTS IN BITS 0 AND 5 BEING SWITCHED ON AND OFF AS REQUIRED AND THE OTHER BITS REMAIN UNCHANGED.

## BOOLEAN LOGIC FUNCTIONS CONT. 26/10

NOT OR CPL ONLY REQUIRE ONE OPERAND. IN THESE PROCESSES, EVERY BIT IS ALTERED AND EACH BIT IS "INVERTED" I.E. ZEROS BECOME ONES AND ONES BECOME ZEROS. THE MOST OFTEN APPLICATION OF THIS PROCESS IS IN "TWO COMPLEMENTS" ARIT

CPL INC A

PIXEL REPLACEMENT IN HI-RES SCREENS.

SOME TIME AGO, I HAD TO WRITE AN ASSEMBLER SUBROUTINE THAT ALLOWED A HI-RES SCREEN TO "SWEEP" OVER ANOTHER HI-RES SCREEN. THIS INVOLVED A "COLUMN-BY-COLUMN" REPLACEMENT OF THE "UNDERLYING" SCREEN ON A PIXEL-BY-PIXEL BASIS.

TO ILLUSTRATE THE NEAT MATHS OF THIS EXERCISE, CONSIDER THE FOLLOWING EXAMPLE.<br>LET'S SUPPOSE THAT THE "INCOMING" SCREEN IS TO SWEEP FROM LEFT TO RIGHT OVER THE<br>"REPLACED" SCREEN. FURTHERMORE, LET'S SAY THAT THE DISPLAYED B

C10 11 00 01B ВІН ORIGINAL BYTE 11С11 ОО 01B ҒІН LEFT HANO PIXEL REPLACED 11 О1С00 ОІВ DIH NEXT PIXEL REPLACED 11 01 10[01B ООН NEXT 11 01 10 ОБГ DEH INCOMING PIXEL COMPLETE

(BITS TO THE RIGHT OF С ARE UNCHANGED OR NOT REPLACED.)

THE SEQUENCE IN HEX IS - $B1H - F1H - D1H - D9H - D8H$ . HOW ON EARTH DO WE GET THIS SEQUENCE IN QUICK AND EFFICIENT ASSEMBLER CODE?<br>(NOTICE HOW THE USE OF BINARY NOTATION IS EXTREMELY ILLUMINATING WHEN WORKING AT

USING SOME DEDUCTIVE MATHS THEORY, IT TURNS OUT THAT THE FOLLOWING LOGIC SEQUENCE PROVIDES THE DESIRED RESULT!

(BIH AND 3FH) OR (D8H AND NOT 3FH) = FIH<br>(FIH AND OFH) OR (D8H AND NOT OFH) = DIH<br>(DIH AND O3H) OR (D8H AND NOT O3H) = D8H<br>(D9H AND OOH) OR (D8H AND NOT OOH) = D8H

(SOME GOOD FORTRAN IV CODE THERE!)

THE LEFT-HAND BRACKET MASKS OUT THE LEFT-HAND PIXELS OF THE REPLACED BYTE, THE RIGHT-HAND BRACKET MASKS OUT THE RIGHT-HAND PIXELS OF THE INCOMING BYTE, AND THE TWO ARE LOGICALLY ADDED TOGETHER TO GIVE THE RESULT.

AS I SAID, THE MATHS IS BEAUTIFUL! THE INTERESTING THING IS THAT THE "INCOMING" BYTE (DBH) IS A CONSTANT AS IT IS HELD IN A MEMORY BUFFER SOMEWHERE, WHILST THE "REPLACED" BYTE VARIES AS IT IS WRITTEN TO THE SCREEN - WHICH

CONTINUED IN NEXT ISSUE .

200 34K RAM MODS BY JOE LEON VZ.

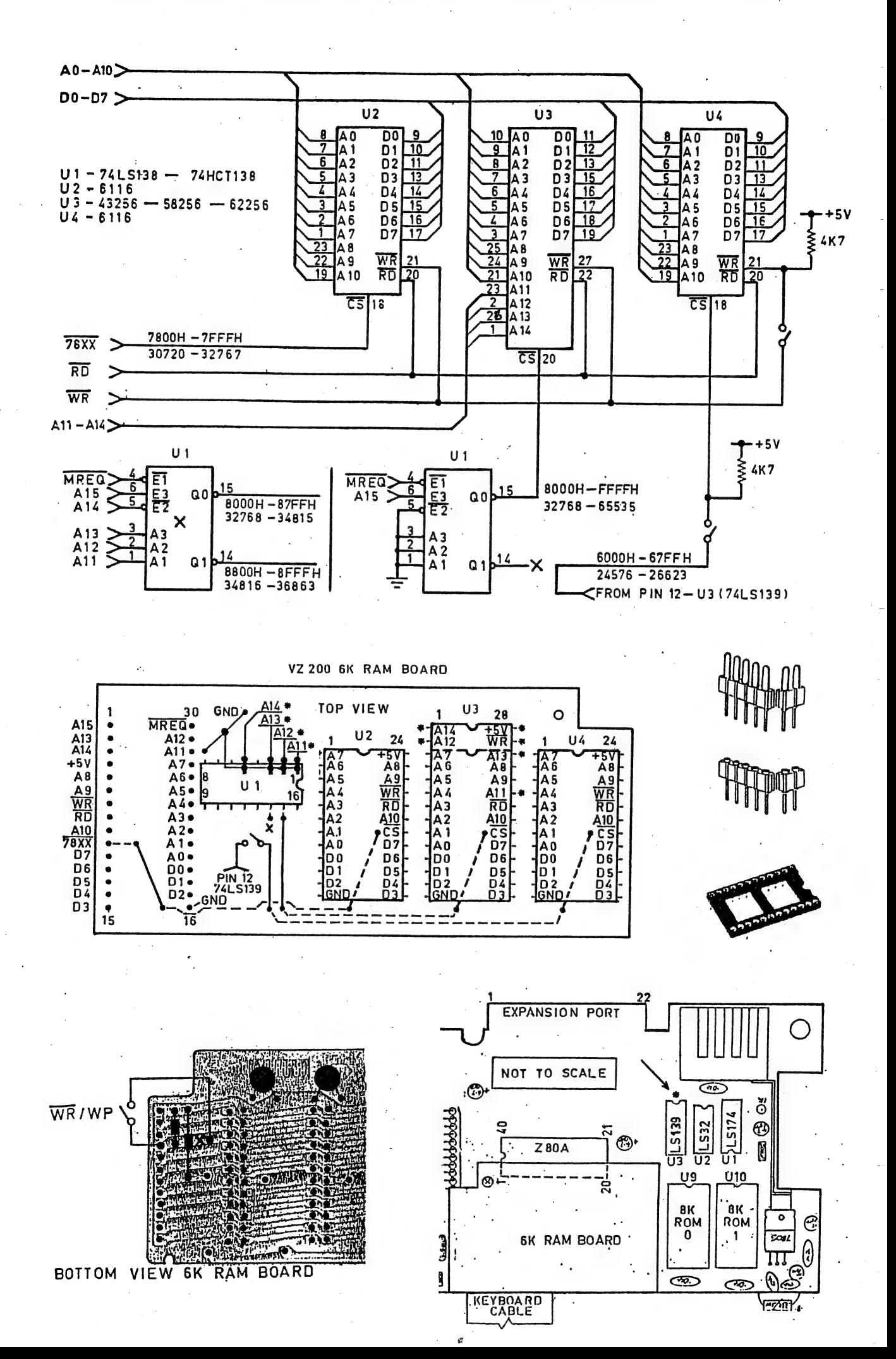

 $26/11$ 

## VZ 200 34K RAM MODS CONTINUED . . 26/12

THIS PROJECT IS DESIGNED TO PROVIDE VZ 200 OWNERS 34K OF RAM REPLACING ONE OF THE INBUILT 2K RAM CHIPS WITH A 32K RAM CHIP **BY** WHICH WILL TAKE MEMORY UP TO FFFFH (65535) AND AS A BONUS 2K RAM AT 6000H (2K GAP ABOVE DOS ROM). I PRESUME PERSONS ATTEMPTING MOD HAVE NECESSARY SKILLS AS THE RISKS ARE YOURS.

VZ 200'S ARE LOT EASIER TO WORK ON AND USE DISCRETE COMPONENTS AND CAN TAKE FAIR BIT OF ABUSE WHILE VZ 300'S USE A FEW DEDICATED CHIPS AND AS A RESULT MODS ARE HARDER AND I FOUND THEM VERY TOUCHY AND I'VE A FEW DEAD VZ 300'S TO ATTEST TO THAT. THE CIRCUIT AND DIAGRAMS TELL ABOUT ALL AND A BIT OF EXPLANATION WOUD'NT GO ASTRAY SO HERE GOES.

CIRCUIT DIAGRAM - THREE MODS WERE DONE TO ORIGINAL 6K CIRCUIT WHICH ARE U1 (74LS138), U3 (32K) & U4 (2K) RAMS. BY COMPARING U2-U4 YOU'LL NOTE U3 HAS FOUR EXTRA ADDRESS INPUTS AND IS A 28 PIN DEVICE.

 $U1$   $(74L5138)$  - THIS ADDRESS DECODER ORIGINALLY DECODED IN 2K BLOCKS AND BY GROUNDING PINS 1, 2, 3 & 5 IT BECOMES A 32K BLOCK THE VACANT HOLES LEFT BY ABOVE GROUNDED PINS PROVIDE DECODER. A11-A14 WHICH ARE CONNECTED TO 32K RAM CHIP, REAL HANDY, AS BEFORE PIN 15 SUPPLIES CS BAR SIGNAL TO U3.

(6116) - THE 32K RAM MAKES U4 REDUNDANT BUT NOT USELESS AS IT  $U$ 4 CAN BE PRESSED INTO SERVICE FILLING THE 2K GAP AT 6000H. BY GOOD FORTUNE AN UNUSED DECODED OUTPUT FOR 6000H-67FFH RANGE IS AVAILABLE FROM U3 (74LS139), PIN 12 ON MAIN PCB, REAL HANDY THAT,

AT RIGHT SIDE OF PCB LAYOUT ARE SHOWN FROM TOP :-

1) DOUBLE SIDED MACHINED INSERT ADAPTOR STRIP

- 2) SINGLE IN LINE MACHINED INSERT SOCKET STRIP
- 3) 24 PIN DUAL IN LINE MACHINED INSERT SOCKET

BOTH 1 & 2 CAN BE SNAPPED INTO DESIRED LENGTHS AND I USE SINGLE/DOUBLE IN LINE M/I SOCKETS/STRIPS TOGETHER WITH ADAPTOR STRIPS TO MAKE PLUG/SOCKET ARRANGEMENTS. THIS APPROACH ALLOWS ME TO MAKE MOST OF MY PROJECTS REMOVEABLE FOR MODS OR FAULT FINDING.

CONSTRUCTION DETAILS - FIRST THE MAIN PCB WILL HAVE TO BE REMOVED FROM YOUR VZ 200 AND THEN ITS METAL RF SHIELD AS WELL. NEXT UNSOLDER OR CUT RIBBON CABLE SUPPORTING 6K RAM BOARD AND REMOVE REMAINS OF RIBBON CABLE FROM BOTH PCB'S.

IF YOU CAN GET A M/I SOCKET STRIP THEN BREAK IT IN TWO 15 PIN LENGHTS AND SOLDER TO MAIN PCB WHERE 6K RAM BOARD WAS MOUNTED VIA ITS RIBBON CABLE OR IF YOU CAN'T GET STRIP THEN CUT DOWN TO 30 PINS A 40 PIN M/I SOCKET AND SOLDER IT IN.

FIND U1 (74LS138) ON 6K RAM BOARD AND REMOVE LEFT LINK WIRE CUT PINS 1, 2, 3 AND 5 ON U1 CLOSE TO PCB AND REMOVE BELOW IT. STUBS FROM PCB AND THEN BEND CUT PINS UP AND OVER U1 AS SHOWN ON USING A SHORT LENGTH OF BARE WIRE SOLDER ALL BENT PINS DIAGRAM. TOGETHER AND OTHER END TO GROUND LINK WIRE JUST ABOVE U1,

UNSOLDER THE TWO CERAMIC CAPACITORS ABOVE U2 & U3 AND SOLDER TO REVERSE SIDE USING SAME HOLES. SOLDER TWO 4K7 RESISTORS TO BOTTOM OF PCB AS SHOWN ON BOTTOM LEFT DIAGRAM AND CUT TRACK AT SPOT SHOWN WITH AN X.

## VZ 200 34K RAM MODS CONTINUED . . 26/13

NEXT PROCEED TO REMOVE U3 (MIDDLE 2K RAM) EITHER BY<br>UNSOLDERING IT OR CUTTING ITS PINS CLOSE TO PCB ON ONE SIDE AND<br>LEVERING BACK AND FORTH TILL PINS BREAK ON OTHER SIDE. DON'T<br>FORGET TO REMOVE PIN STUBS FROM BOARD AFTER.

USING SMALL PLIERS BEND UP PINS 1, 2, 23, 26, 27 & 28 ON 32K<br>RAM CHIP JUST A LITTLE OVER 90 DEGREES BEING CAREFUL NOT TO TOUCH<br>PINS AS STATIC FROM YOUR BODY COULD ZAP 32K RAM CHIP. INSERT 32K<br>RAM CHIP NEXT. SOLDER WIRE FRO

NOTE - 32K RAM COULD BE SOLDERED DIRECT TO BOARD IF DESIRED.

NEXT SOLDER FOUR LENGHTS OF WIRE TO HOLES BELOW UI AT PINS 1,<br>2, 3 & 5 WHICH PROVIDE A11, A12, A13 & A14 AND SOLDER OTHER ENDS<br>TO CORRESPONDING ADDRESS PINS ON 32K RAM.

USING TWO 15 PIN LENGHTS OF DOUBLE SIDED PIN ADAPTER STRIPS<br>PUSH THE THIN PINS INTO 30 PIN SOCKET ON MAIN PCB AND LOWER 6K<br>RAM BOARD OVER AND SOLDER PROTRUDING PINS. UNPLUG RAM BOARD AND<br>CONNECT SWITCH TO REVERSE SIDE OF B

NEXT CONNECT ONE END OF WIRE FROM REMAINING SWITCH TO TOP OF<br>BOARD BOTTOM HOLE WHERE THE LINK WIRE USED TO BE. LOCATE 74LS139<br>ON MAIN PCB USING BOTTOM RIGHT DIAGRAM AS A GUIDE AND SOLDER<br>OTHER END OF WIRE TO PIN 12 OF 74LS

THAT COMPLETES THE MOOS AND TESTING CAN BEGIN. CONNECT YOUR VZ 200 AS NORMAL, BUT WITHOUT DISK DRIVE AND POWER UP AND IF THE READY MESSAGE APPEARS THEN TYPE IN THE FOLLOWING :-

PRINT PEEK (30897) +256\*PEEK (30898) AND PRESS RETURN

65535 SHOULD BE DISPLAYED INFORMING YOU NOW HAVE 34K USER RAM. ONE MORE TEST REMAINS AND THAT IS TO CHECK OUT 2K RAM AT 6000H (24576) AND BOTH SWITCHES MUST BE IN CLOSED POSITION FOR TEST. TYPE IN FOLLOWING AND PRESS RETUR

POKE 24576, 0: PRINT PEEK (24576)

IF 'O' IS DISPLAYED THEN ALL OK AND VZ 200 CAN BE PUT BACK TOGETHER AGAIN АМО NO LONGER WILL YOU HAVE TO PLUG RAM PACKS IN WITH ASSOCIATED PROBLEMS.

NOTE - WORDPRO CARTRIDGE WILL NOT WORK WITH THIS MOD AS IT REQUIRES NO RAM AT 6000H AND FROM DOOOH-FFFFH. INTERESTED PERSONS CAN CONTACT ME FOR MORE INFORMATION.

8K OR 32K RAM AT 6000H (4 X 2K OR 16 X 2K BANKS) :-<br>BY THE ADDITION OF TWO EXTRA CHIPS AND AN 8K OR 32K RAM CHIP<br>THEY CAN BE EASILY INCORPORATED. PLEASE LET ME KNOW YOUR<br>INTEREST AND I'LL PREPARE ARTICLE FOR BOTH ABOVE.

## SUITE II BY ROBERT QUINN

10 REM - SUITE 2 \*\*\*\*\*\*\*\*\*\*\*\*\*\*\*  $15:$ 20 REM - INITIALISER \*\*\*\*\*\*\*\*\*\* 25 A=(PEEK(30897)+PEEK(30898)\*256)-450::B%=A/256:C%=A-B%\*256 30 POKE 30897, C%: POKE30898, B%: CLEAR50 35 40 CLS: PRINT@485, "PLEASE WAIT 17 SECONDS": 45 50 A=PEEK(30897)+PEEK(30898)\*256:E=65536:B%=31273 55 FORR=1T073:READC%:B=B+C%:POKEB%.C%:B%=B%+1:NEXT 60 D=A+1-E:FORR=74T0521:READC%:B=B+C%:POKED,C%:D=D+1:NEXT 65 : 70 IF B<>45643THEN PRINT"ERROR IN DATA": SOUND30, 2:END 95 : 100 D=A+21:B%=D/256:C%=D-B%\*256:POKEA+43-E,C%:POKEA+44-E,B% 105 D=A+29:B%=D/256:C%=D-B%\*256:POKEA+49-E,C%:POKEA+50-E,B% 110 D=A+268:B%=D/256:C%=D-B%\*256:POKEA+202-E,C%:POKEA+203-E,B% 115 D=A+1:B%=D/256:C%=D-B%\*256:POKE30846,C%:POKE30847.B% 120 D=A+317:B%=D/256:C%=D-B%\*256:POKEA+228-E.C%:POKEA+229-E.B% 125 D=A+327:B%=D/256:C%=D-B%\*256:POKE31125,C%:POKE31126,B% 130 D=A+420:B%=D/256:C%=D-B%\*256:POKEA+371-E,C%:POKEA+372-E,B% 135 POKEA+377-E, C%: POKEA+378-E, B% 140 POKEA+383-E, C%: POKEA+384-E, B% 145 D=A+440:B%=D/256:C%=D-B%\*256:POKEA+365-E.C%:POKEA+366-E.B% 150 POKEA+389-E.C%:POKEA+390-E.B% 155 D=A+438:B%=D/256:C%=D-B%\*256:POKEA+399-E,C%:POKEA+400-E.B% 160 POKE30845, 195: POKE31107, 41: POKE31108, 122: POKE31104, 72 165 POKE31105,122 170 SOUND20,5 195  $\cdot$ 200 REM"PUTGET\*3 73 BYTES \*\*\*\*\*\*\* 205 DATA17, 0, 114 210 DATA183,40,19,254,58,40,15,35,254,49,17,0,116,40,7,254,50 215 DATA17, 0, 118, 32, 46, 229, 33, 0, 112, 24, 31, 229, 33, 0, 114, 17, 0, 112 220 DATA183,40,21,254,58,40,17,225,35,229,254,49,33,0,116,40 225 DATA7, 254, 50, 33, 0, 118, 32, 7, 1, 0, 2, 237, 176, 225, 201, 225, 195 230 DATA151,25  $235:$ 240 REM"INTERRUPT 20 BYTES \*\*\*\*\*\*\*\*\*\*\*\*\*\*\*\*\*\*\*\*\*\*\*\* 245 DATA58, 251, 104, 254, 115, 40, 70, 254, 121, 40, 30, 254, 91, 40, 93, 254 250 DATA122, 24, 125, 0  $255:$ 260 REM"FILE NAME DATA 21 BYTES \*\*\*\*\*\*\*\*\*\*\*\*\*\*\*\*\*\*\*\*\*\*\*\*\*\*\*\*\*\*\* 265 DATA34,83,67,82,69,69 270 DATA78,48,48,34,44,55,48,48,48,44,55,55,70,70,0 275 : 285 DATA33, 0, 0, 205, 57, 72, 33, 0, 0, 126, 254, 57, 48, 3, 60, 119, 201, 62 290 DATA48, 119, 43, 126, 254, 57, 56, 244, 62, 48, 119, 201 295 DATA0, 0, 0, 0, 0, 0 305 310 REM"CCS 31 BYTES \*\*\*\*\*\*\*\*\*\*\*\*\*\*\* 315 DATA42, 32, 120, 1, 0, 114, 58, 24, 120, 254, 0, 62, 32, 32, 2, 62, 96, 119 320 DATA50,60,120,35,121,189,32,236,120,188,32,232,201 325 330 REM"LDIR:LSTATUS 24 BYTES \*\*\*\*\*\*\* 335 DATA205, 196, 5, 203, 71, 32, 7, 62, 1, 50, 156, 120, 24, 15 340 DATA33, 230, 0, 1, 75, 0, 205, 92, 52, 201 345  $\cdot$ 350 REM"DIR:STATUS 12 BYTES \*\*\*\*\*\*\*\*\*\*\*\*\*\*\*\*\*\*\*\*\*\*\*\*\*\*\*\*\*\*\*\*\*\*\* 355 DATA62, 0, 50, 156, 120, 205, 6, 73, 205, 205, 82, 201

 $26/14$ 

 $365:$ 370 REM'"END INTERRUPT 13 BYTES \*\*\*\*\*\*\*\*\*\*\*\*\*\*\*\*\*\*\*\*\*\*\*\*\*\*\*\*\*\*\* 375 DATA40, 242, 254, 123, 192, 58, 253, 104, 254, 123, 40, 1, 201  $395 :$ 405 DATA33, 3, 1, 1, 75, 0, 205, 92, 52, 62, 13, 205, 58, 3, 62, 62, 205, 58, 3 410 DATA62, 8, 205, 58, 3, 205, 244, 46, 254, 90, 40, 44, 254, 58, 48, 245, 254 415 DATA49, 56, 241, 214, 48, 245, 71, 33, 229, 101, 126, 254, 0, 35, 32, 250 420 DATA16, 248, 205, 80, 52, 62, 8, 205, 58, 3, 205, 167, 40, 241, 254, 9, 200 425 DATA33, 223, 103, 24, 13, 0, 62, 13, 205, 58, 3, 62, 13, 205, 58, 3, 201 430 DATA121, 205, 167, 40, 62, 34, 205, 58, 3, 6, 10, 62, 8, 205, 58, 3, 16, 251 435 DATA62, 34, 205, 58, 3, 201, 0, 66, 83, 65, 86, 69, 0, 66, 76, 79, 65, 68 440 DATA0, 66, 82, 85, 78, 0, 83, 65, 86, 69, 0, 76, 79, 65, 68, 0, 82, 85, 78 445 DATA0, 69, 82, 65, 0, 68, 67, 79, 80, 89, 0, 83, 84, 65, 84, 85, 83, 0, 32 450 DATA32, 32, 32, 32, 32, 32, 32, 32, 0  $455:$ 465 DATA35, 126, 254, 54, 40, 28, 254, 55, 40, 21, 254, 56, 40, 17, 0 470 DATA33, 2, 114, 58, 165, 120, 254, 114, 32, 3, 33, 233, 122, 34, 164 475 DATA120, 195, 25, 26 495: 505 DATA42, 164, 120, 205, 1, 1, 42, 249, 120, 205, 1, 1, 42, 251 510 DATA120, 205, 1, 1, 42, 253, 120, 205, 1, 1, 42, 177, 120, 205, 1, 1 515 DATA42, 232, 120, 237, 91, 253, 120, 205, 1, 1, 195, 25, 26, 71, 82 520 DATA46, 32, 77, 79, 68, 69, 32, 50, 13, 0, 0, 0, 0, 0, 34, 27, 120, 205, 175 525 DATA15, 62, 32, 205, 42, 3, 237, 91, 164, 120, 42, 27, 120, 237, 82, 205 530 DATA175.15.62.13.205.42.3.201

#### SUITE II COMMENTS & INSTRUCTIONS  $\frac{1}{2}$  and  $\frac{1}{2}$

VART AND ERT, TO THE SUITE OF **THREE** ADDITIONS. DOSWORDS. ROUTINES (SUITE ISSUE 20 OF JOURNAL), MAINLY FOR THOSE OF YOU WHO HAVE DISK DRIVES.

**DOSWORDS** IS A ROUTINE TO DISPLAY ANY ONE OF NINE VZ DISK **WORDS** ALONG WITH QUOTES ENCLOSING EIGHT BLANKS FOR TYPING IN A **DOSWORDS** FILE NAME, IS A SUBROUTINE OF THE INTERRUPT SERVICE SUITE2, THAT SAVES YOU THE TROUBLE OF HAVING TO TYPE ROUTINE OF DISK WORDS CHARACTER BY CHARACTER AND THEN HAVING TO USE **TN** <SHIFT> <2> TO ENTER OPENING QUOTES FOR THE FILE NAME THEN <SHIFT> <2> AGAIN FOR CLOSING QUOTES.

THE INTERRUPT SERVICE KEYS ASSIGNED TO DOSWORDS ARE :-

<SHIFT> <CTRL>:

HOLD DOWN <SHIFT> AND PRESS <CTRL>, OR SIMPLY PRESS BOTH KEYS TOGETHER WITH THE THUMB.

THE CURSOR WILL MOVE TO START OF A NEW SCREEN LINE AND A > PROMPT WILL APPEAR UNDER THE CURSOR.

YOU CAN NOW PRESS <Z> TO QUIT DOSWORDS IF YOU CHANGE YOUR MIND, OR PRESS A NUMBER KEY <1> TO <9> TO DISPLAY A CORRESPONDING DISK WORD, ALONG WITH OPENING AND CLOSING QUOTES WHERE THESE ARE REQUIRED, AND SUFFICIENT SPACE BETWEEN THE QUOTES TO TYPE IN A FILE NAME. THE CURSOR IS POSITIONED IMMEDIATELY TO THE RIGHT OF THE OPENING QUOTES.

IF THE FILE NAME YOU TYPE IN IS LESS THAN EIGHT CHARACTERS LONG, IT IS NOT NECESSARY TO RUBOUT THE TRAILING SPACES.

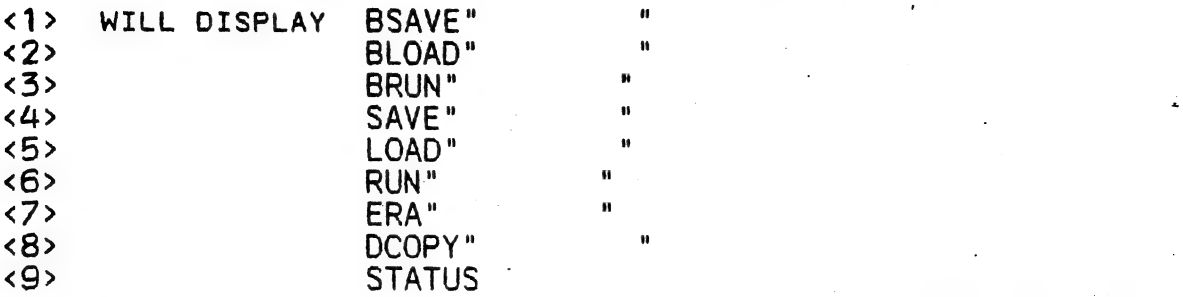

THE 2'ND ADDITION TO SUITE IS VART, A SHORT ROUTINE THAT SWITCHES THE START OF BASIC PROGRAM POINTER BETWEEN 31465 AND 29186.

THE SWITCH IS COMMANDED WITH PRINT&.

THE USUAL START ADDRESS ОЕ A BASIC PROGRAM IS 31465, SO A FIRST USE OF PRINT& WILL SWITCH THE POINTER TO 29186, AND A SECOND USE OF PRINT& WILL RESTORE THE POINTER TO 31465.

ADORESS 29186 IS LOCATED NEAR THE START (29184) OF THE SECOND QUARTER OF VIDEO MEMORY. THE TEXT MODE SCREEN ONLY USES THE FIRST QUARTER OF VIDEO MEMORY (28672 TO 29183), LEAVING FREE THE REMAINING THREE QUARTERS OF VIDEO RAM--1536 CELLS FROM 29184 ТО 50719. THIS OTHERWISE WASTED VIDEO MEMORY CAN BE USED TO STORE A PROGRAM INDEPENDENT OF ANY BASIC PROGRAM IN PROGRAM MEMORY FROM 51465 ONWARD. SO TWO BASIC PROGRAMS CAN RESIDE IN YOUR VZ AT THE SAME TIME AND YOU CAN SWITCH BETWEEN THE TWO WITH THE PRINT& COMMAND ОҒ 501ТЕ2.

PROGRAMS IN VIDEO MEMORY (VPROGS) CAN BE UP TO 1534 BYTES LONG (29186 то 50719). Because PRINT& ONLY SWITCHES THE START ADDRESS OF BASIC PROGRAM, THE END OF BASIC PROGRAM REMAINS IN PROGRAM MEMORY AT THE END OF WHATEVER BASIC PROGRAM IS CURRENTLY RESIDENT IN PROGRAM MEMORY.

THIS MEANS THAT WHEN A VPROG IS RUN, ANY VARIABLES USED BY THE PROGRAM ARE SET UP IN VARIABLE LIST TABLES IN PROGRAM MEMORY RATHER THAN AT THE END OF THE VPROG AND SO DO NOT USE UP ANY VIDEO MEMORY OR RISK OVERWRITING AND SO CORRUPTING THE COMMUNICATIONS REGION WHICH COMMENCES AT THE END OF VIDEO MEMORY (30720 то. 51464).

VPROGS ARE BSAVED TO DISK AS BINARY FILES. BINARY FILE FORMAT IS USED SO THAT YOU CAN LOAD VPROGS USING THE BLOAD COMMAND , BLOAD DOES МОТ ALTER START AND END OF PROGRAM POINTERS. SO YOU CAN LOAD A MAIN BASIC PROGRAM INTO PROGRAM MEMORY FROM 31465 ONWARD, WITH POINTERS POINTING TO THIS PROGRAM THEN, WHENEVER YOU WISH, BLOAD А VPROG INTO VIDEO MEMORY WITHOUT SWITCHING THE POINTERS FROM THE MAIN PROGRAM.

WHEN YOU ARE READY TO RUN THE VPROG YOU NEED ONLY TYPE IN PRINT& AND PRESS <RETURN> TO SWITCH THE START POINTER TO THE VPROG, THEN ENTER RUN AND PRESS <RETURN>.

WHEN YOU HAVE FINISHED USING THE VPROG. THE PRINT& COMMAND WILL RETURN YOU TO THE MAIN PROGRAM.

CONTINUED IN NEXT ISSUE

%

## FOR SALE E&F W.P. PATCH 3.3 26/17

PATCH 3.3 WRITTEN BY DAVE MITCHELL WILL CONVERT YOUR E & F TAPE WORD PROCESSOR FOR FULL DISK USE WHILE RETAINING ALL ORIGINAL FUNCTIONS. BELOW ARE ADDED DISK COMMANDS & FUNCTIONS :-

LOAD, SAVE, ERASE, RENAME, DIRECTORY, INITIALIZE, UPDATE, DRIVE<br>1 & 2, SHIFTLOCK & IMBEDDED PRINTER CONTROL CODES PLUS CTRL+P<br>WHICH BYPASSES PRINT MENU AND PRINTS TO SCREEN OR PRINTER. A ROUTINE IS ALSO PROVIDED TO CONVERT YOUR BASIC PROGRAM OR SOURCE CODE FILES INTO WORD PROCESSOR FTLES.

PATCH 3.3 HAS PROVISION FOR IMBEDDING PRINTER CONTROL CODES IN TEXT AND FAST SAVING AND LOADING OF TEXT DATA TO AND FROM DISK USING BLOCK SAVE/LOAD TECHNIQUES. PRINTER CONTROL CODES CAN BE SAVED TO TAPE OR DISK.

BSTWP.F - THIS UTILITY PROVIDED WITH PATCH 3.3 WILL CONVERT BASIC PROGRAMS AND ED/ASS. SOURCE CODE FILES INTO WORD PROCESSOR FILES.

SYSTEM REQUIREMENTS - VZ 300 + 16K RAM PACK - VZ 200 + 26K

PATCH 3.3 IS COPYRIGHT TO AND ONLY AVAILABLE FROM :-HUNTER VALLEY VZ USERS' GROUP P.O.BOX 161 JESMOND 2299 N.S.W. AUSTRALIA - PHONE JOE LEON (049) 51 2756

PRICE - AUS/NZ AU\$20.00 - UPDATE - AUS-\$10.00 - NZ-AU\$11.00. UPDATING AVAILABLE ONLY TO PREVIOUS PURCHASERS OF PATCHES.

FOR MORE INFORMATION WRITE TO H.V.VZ.U.G. ENCLOSING A SSAE.

### EXTENDED DOS V1.3 - \$15.00

UPDATED VERSION WITH EXTRA COMMANDS ADDED :-

OLD COMMANDS - MERGE, DIRA, LDIRA, DIRB, LDIRB, OLD, OLD., DEC, HEX, STATUSA AND LSTATUSA. STATUSA AND LSTATUSA ALSO WORKS WITH VERSION 1.0 DOS.

NEW COMMANDS :-

**MENU** - LOADS AND RUNS BINARY OR TEXT MENU PROGRAM FROM DISK.

**CODE** - SIMPLIFIES USING PRINTER CONTROL CODES DIRECTLY OR FROM WITHIN A PROGRAM.

**LTAB** - Is for SETTING OF LEFT MARGIN.

- MOVES BASIC FILE FROM DISK TO CHOSEN MEMORY ADDRESS. **MOVE** 

UPD. - ERASES OLD FILE AND SAVES WITH SAME FILE NAME.

## MENU/FILE COPIER - \$15.00

THIS UTILITY WILL READ YOUR DISK DIRECTORY AND PRESENT YOU WITH SEVERAL OPTIONS. USING THE CURSOR YOU CAN RUN/BRUN ANY<br>PROGRAM OR SELECT FILE COPY, REN, ERASE, DRIVE 1 OR 2, ETC.<br>BESIDES COPYING TEXT AND BINARY FILES ALL OTHER FILES CAN BE COPIED AS WELL EXEPT FOR DATA FILES.

FOR PURCHASE OR INFORMATION CONTACT DAVE MITCHELL - (079) 27 8519 24 ELPHINSTONE ST. NORTH ROCKHAMPTON QUEENSLAND 4701

FOR INFORMATION OR DEMONSTRATION IN NEWCASTLE AREA CONTACT :-JOE LEON - (049) 51 2756 - 22 DRURY ST. WALLSEND NSW 2287

## VZ USER GROUPS/PUBLICATIONS-26/18

CONTRIBUTIONS TO THE HUNTER VALLEY VZ JOURNAL :-

IF YOU ARE THINKING OF CONTRIBUTING TO THE JOURNAL THE PREFERED FORMAT IS BASIC LISTINGS, WORD PROCESSOR OR SOURCE CODE FILES ON TAPE OR DISK. FILES FROM THE FOLLOWING WORD PROCESSORS CAN BE ACCEPTED :-

E & F TAPE OR DISK PATCH 3.1-3.3. WORDPRO CARTRIDGE, WORDPRO PATCH AND ALL QUICKWRITE WORD PROCESSOR FILES.

WANTED TO BUY ----

64K RAM PACKS & VZ200 6K RAM BOARDS - CONTACT JOE LEON 22 DRURY STREET WALLSEND NSW 2287 --- PHONE (049) 51 2756

CLUB MEETINGS -- ALL WELCOME

FIRST FRIDAY OF MONTH - NO MEETING IN JANUARY 1990

VENUE - JESMOND NEIGHBOURHOOD CENTRE MORDUE PARADE JESMOND ( REAR STOCKLAND MALL - BIG W )

OCTOBER 6 - SPEECH SYNTHESISER NOVEMBER 3 - EPROM PROGRAMMER & ERASER DECEMBER 1 - CHRISTMAS MEETING - BRING FAMILY, FRIENDS & PLATE<br>DECEMBER Ø - FAMILY PICNIC AT SPEERS POINT PARK - BYO FOOD/GEAR FUTURE DEMONSTRATIONS - AUCTION NIGHT - USING THE VZ, RITTY, ETC.

IF YOU HAVE ANY IDEAS FOR A DEMONSTRATION OR A SUBJECT THEN PLEASE LET YOUR COMMITTEE KNOW.

CLUB COMMITTEE & SUBSCRIPTIONS

PRESIDENT --------- ROSS WOODS --- (049) 71 2843 SECRETARY/EDITOR -- JOE LEON ----- (049) 51 2756 TREASURER --------- GARY BULLEY -- (049) 54 7561 COMMITTEE MEMBERS - COLIN BRIDGE - ANDREW IRVINE - PETER JONES

SUBSCRIPTION TO - AUST. - 6 MONTHS \$11.00 - 12 MONTHS \$21.00  $H.V.VZ. JOURNAL - N. Z. - 6 MONTHS $13.00 - 12 MONTHS $26.00$ 

HUNTER VALLEY VZ USERS' GROUP - P.O. BOX 161 JESMOND 2299 NEW SOUTH WALES AUSTRALIA

VZ USER GROUPS & PUBLICATIONS

J.C.E. D'ALTON 39 AGNES ST. TOOWONG QUEENSLAND 4066 LE'VZ OOP (VZ MAGAZINE) - VSOFTWAREZ/SOFTWARE/HARDWARE FOR SALE

VZ DOWN UNDER - VZ MAGAZINE - 6 ISSUES - \$18.00 PFR YEAR HARRY HUGGINS 12 THOMAS ST. MITCHAM 3132 VICTORIA

WAVZ - WESTERN AUSTRALIA VZ USER GROUP

GRAEME BYWATER: P.O. BOX 388, MORLEY W.A. 6062

BRISBANE VZ USERS WORKSHOP - C/O 63 TINGALPA ST. WYNUM WEST 4178 SOFTWARE FOR SALE - DISK MENU

NOTE :- WHEN WRITING TO ANY ABOVE OR H.V.VZ. USERS' GROUP FOR INFORMATION PLEASE ENCLOSE A S.S.A.E. OR NZ 2 INT. REPLY COUPONS.

H.V. VZ JOURNAL SUPPLEMENT . . . 26/19

IPL SEQUENCE DECODED BY R. QUINN

### FORMAT OF DISASSEMBLY -

- EACH MACHINE CODE INSTRUCTION IS DISASSEMBLED AND PRINTED OUT ОМ TWO OR MORE LINES, THE FIRST LINE DISPLAYS THE START ADDRESS ОЕ THE INSTRUCTION IN DECIMAL THEN HEX THEN, ON THE SAME LINE, THE CONTENT BYTE OF THAT ADDRESS IN HEX THEN DECIMAL.

THE OPCODE AND OPERAND THAT ARE THE ASSEMBLER LANGUAGE. INTERPRETATION ОҒ THE INSTRUCTION WILL APPEAR ON THE NEXT LINE, DIGITS OR LETTER CHARACTERS A TO F THAT APPEAR IN THE OPERAND PRECEDED BY A HASH SIGN (#) ARE HEX NUMBERS.

-LETTER CHARACTERS ІМ THE ОРЕВАМО THAT ARE NOT PRECEDED BY А HASH SIGN ARE REGISTERS OR, IN THE CASE OF JUMP INSTRUCTIONS, FLAG CONDITIONS.

NUMBERS IN THE OPERAND THAT ARE PRECEDED BY A DOLLAR SIGN (\$) ARE DECIMAL NUMBERS.

THE BYTE OR BYTES OF THE OPERAND, IF SUCH THERE BE, WILL DISPLAY ON SUCCESSIVE LINES WITH THEIR DECIMAL ADDRESSES, COMPLETION OF THE DISASSEMBLY OF AM INSTRUCTION IS MARKED BY A LINE OF DASHES.

### USING INFO FROM IPL SEQUENCE

ОМ PAGE 26/21 ON IPL SEQUENCE DECODING IN THIS ISSUE YOU'LL NOTE ADDRESSES 181 TO 189 INCLUSIVE HAVE 9 NOP INSTRUCTIONS WHICH CAN BE UTILISED, WITH ROBERT'S HELP I'VE PLACED FOUR BYTES THERE WHICH PERFORM AN OUT 32,8 FUNCTION UPON POWER UP OR RESET. AS ONLY FOUR BYTES WERE USED THAT MEANS THERE ARE FIVE BYTES LEFT THAT COULD BE USED TO ADD OTHER FUNCTIONS,

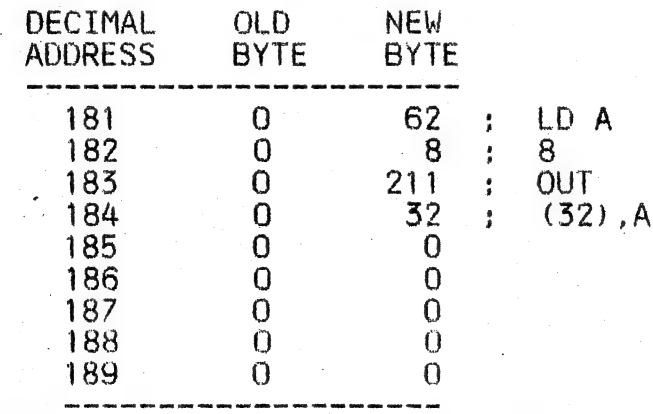

А VZ MODIFIED FOR SUPER HI-RES GRAPHICS POWERS UP OR RESETS IN GRAPHICS MODE(0) WITH ONLY IK (1024) BYTES VIDEO MEMORY AVAILABLE. ІНЕ USER HAS TO DO АМ OUT 52,8 FUNCTION TO PUT THE VZ INTO GRAPHICS MODE (2) WHICH IS THE STANDARD MODE GIVING 2K (2048) BYTES FOR HI-RES GRAPHICS. ЭО HAVING THE VZ DO AN OUT 32,8 AUTOMATICALLY FOR USER IS A BIG ADVANTAGE.

МОТЕ - Ав THE ADDRESSES 181 TO 189 АРЕ IN ROM POKEING WILL МОТ CHANGE ANY BYTE AND ONLY THOSE PERSONS WITH AN EPROM PROGRAMMER ОВ BATTERY BACKED RAM WILL BE ABLE TO MODIFY THEIR ROMS.

A,

## THE INITIAL PROGRAM LOADER (IPL) SEQUENCE EXECUTES WHEN VZ IS SWITCHED ON

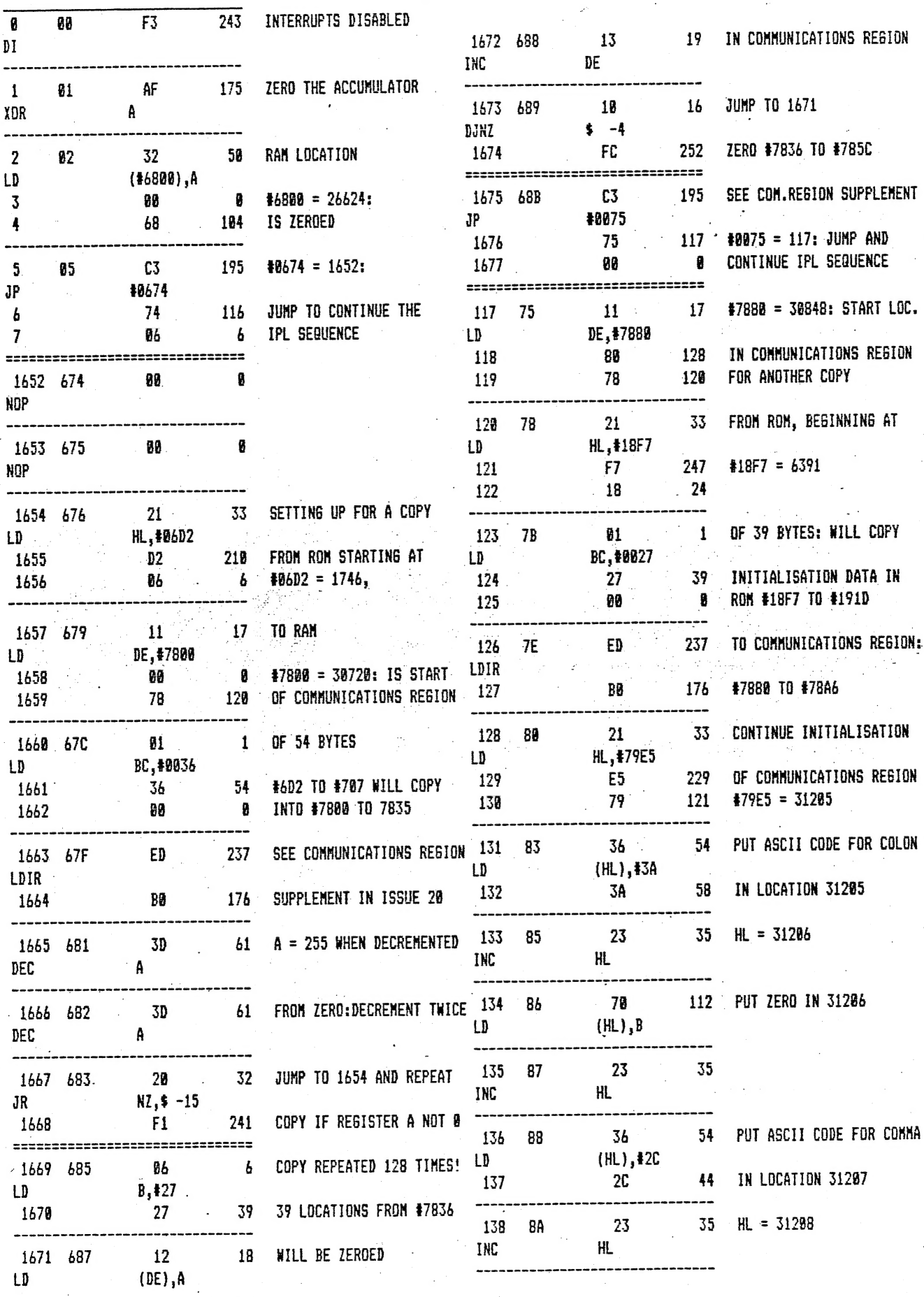

 $\ddot{\phantom{a}}$ 

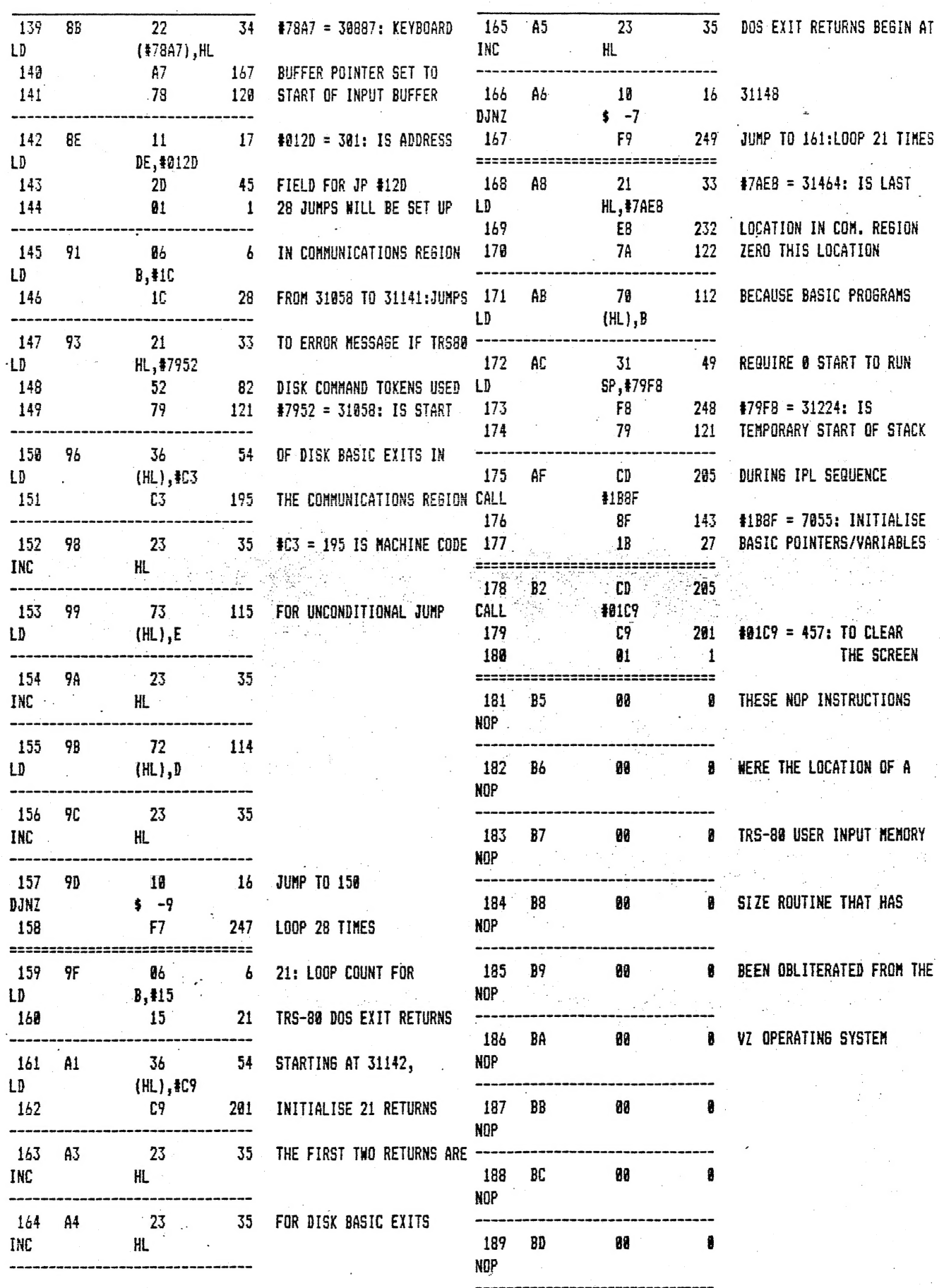

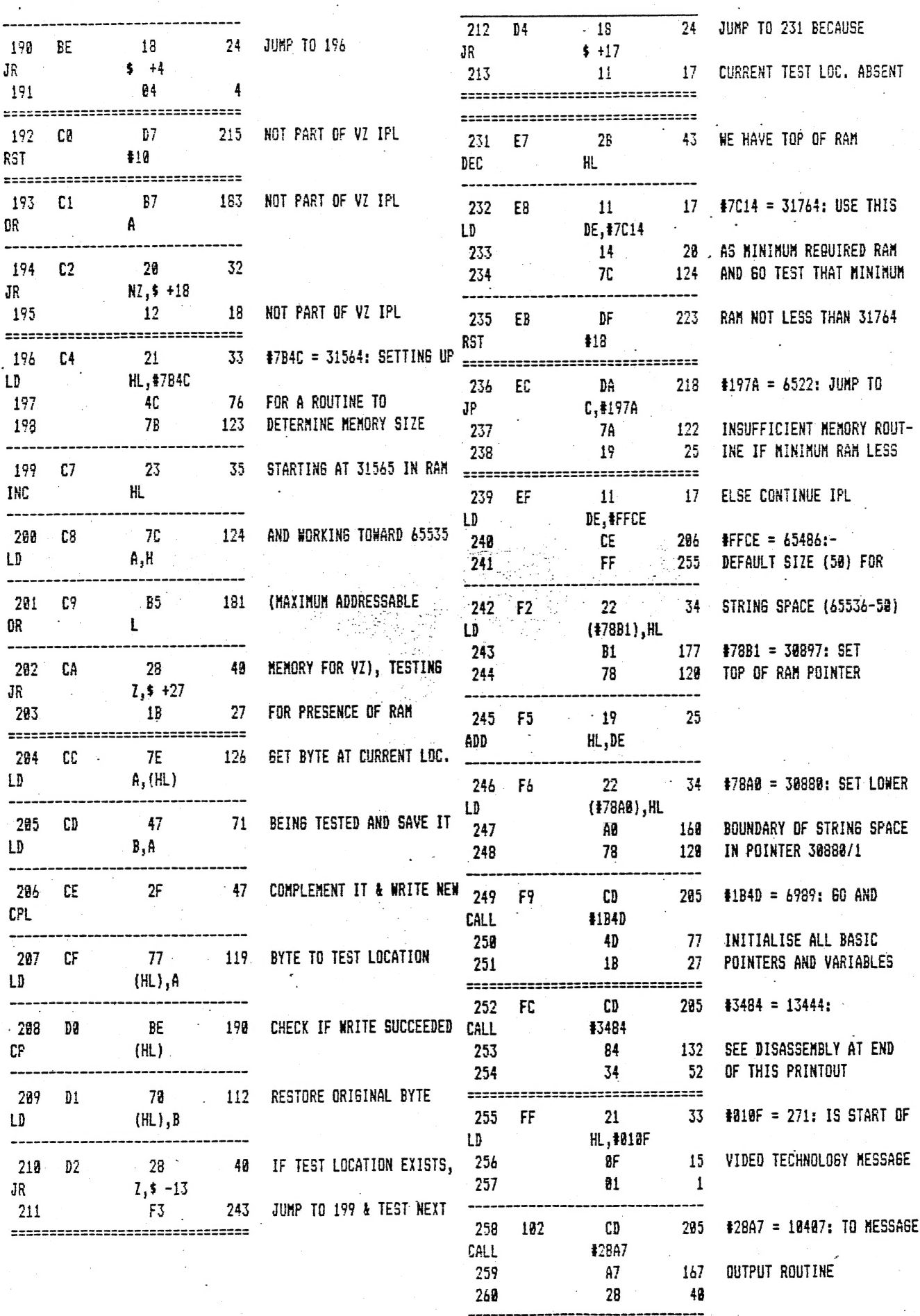

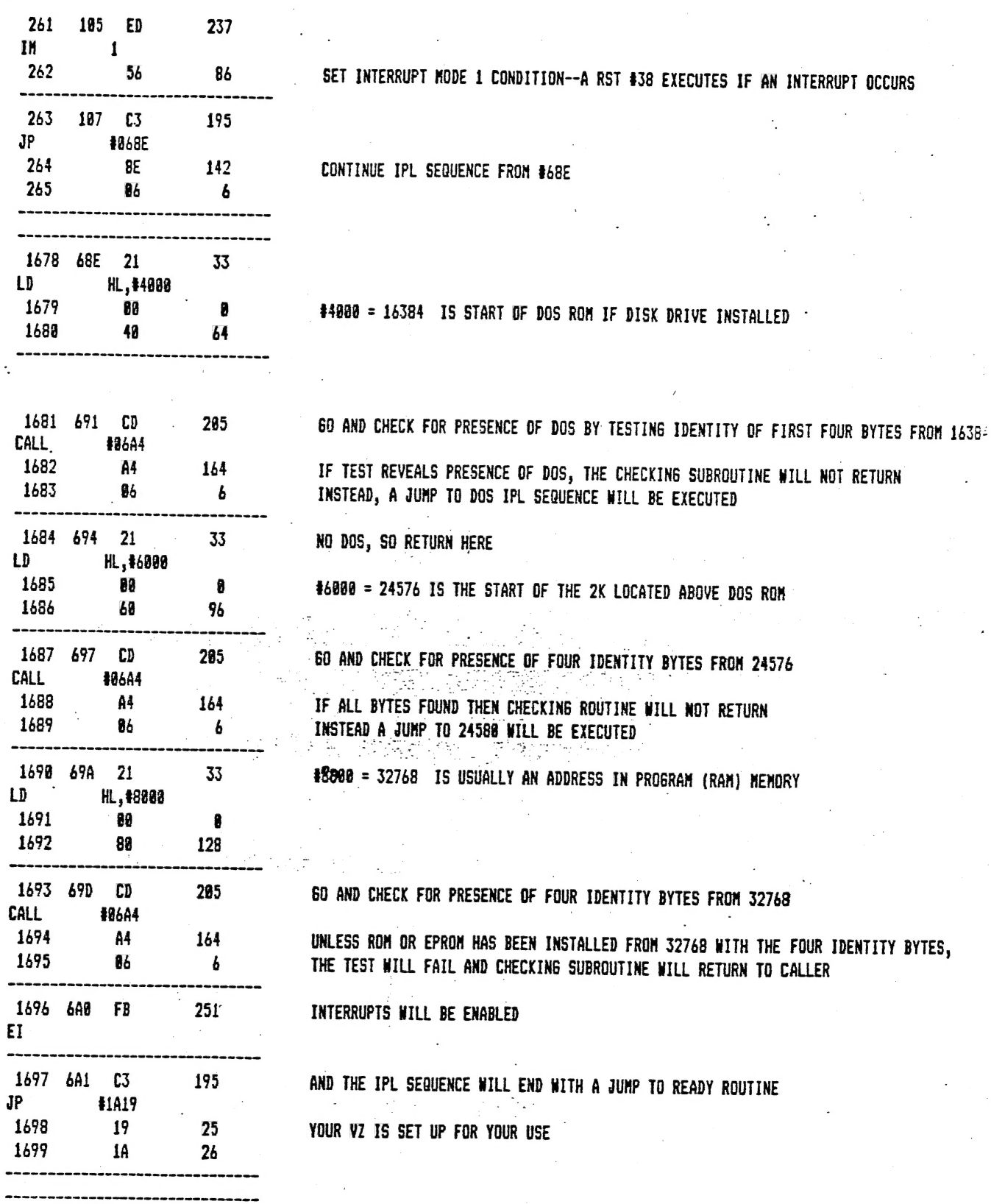

CONTINUED NEXT ISSUE